**Implémenter le BIM dans une entreprise ne se fait pas du jour au lendemain. Ce changement doit se faire progressivement, de manière à acquérir petit à petit l'expérience nécessaire et à apporter les éventuelles adaptations. Cet article propose un plan d'approche pouvant aider les grandes comme les petites entreprises à se lancer.**

# Etapes pour l'implémentation du BIM

Le passage au BIM s'opère différemment d'une entreprise à l'autre et requiert l'adoption d'une stratégie conçue sur mesure. Afin de soutenir et guider cette approche, nous proposons de suivre les étapes suivantes.

*un processus collaboratif qui vise un objectif commun et requiert une communication plus active.*

En analysant la situation de son entreprise, l'entrepreneur ressentira davantage la nécessité d'une éventuelle implémentation BIM. Quelle est son activité principale ? Quels sont ses atouts, mais également ses limites ? Quelles sont les difficultés fréquemment rencontrées au cours d'un projet ? Les clients sont-ils intéressés par le BIM ? Les partenaires

– Vincent Didriche, CIT Blaton

#### **Effectuer une autoanalyse**

## **Acquérir les connaissances de base**

Tout d'abord, il est important de savoir précisément ce qu'est le BIM et de connaître les possibilités que celui-ci peut offrir (voir [CSTC-Contact 2017/1](http://www.cstc.be/homepage/download.cfm?dtype=bbricontact&doc=Contact_fr_01_2017.pdf&lang=fr)). Ces informations sont disponibles via différents canaux : présentations, événements, articles, livres, sites Internet ([BIMportal.be](http://www.bimportal.be), par exemple), …

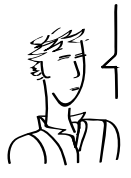

*La première étape pour commencer à travailler avec le BIM consiste à bien comprendre ce dont il s'agit et à prendre conscience qu'il faudra* 

*changer ses habitudes.* – Chiel Beckers, Vanhout

*Les entrepreneurs qui débutent doivent se rendre compte que le BIM est bien plus qu'un simple outil ou logiciel de 3D. C'est en réalité une méthode de travail,* 

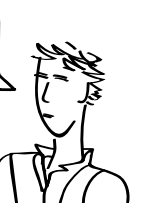

*Pour déterminer ce que n o u s a t t e n d i o n s d u BIM, nous nous sommes d'abord penchés sur les valeurs de notre entreprise : innovation, colla-*

*boration et réussite.* – Silvy Santosa, Willemen

ont-ils déjà adopté le BIM ?

## **Définir les objectifs**

Une fois l'autoanalyse effectuée, il est plus facile pour l'entrepreneur de savoir pourquoi il souhaiterait recourir au BIM. Bien que ce dernier offre de nombreuses possibilités, leur pertinence varie d'une entreprise à l'autre. Il est dès lors utile d'établir une liste des objectifs que l'on souhaite atteindre grâce au BIM et des applications pouvant s'avérer nécessaires à cet égard. Pour ce faire, il est préférable de faire une distinction entre les objectifs à court et à long terme. Il est intéressant, par ailleurs, de déterminer les aspects pouvant éventuellement être traités par une entreprise externe.

Le BIM permet notamment de créer différentes vues à partir d'une maquette 3D (conçue par un partenaire), d'extraire des quantités pour établir une offre de prix et passer les commandes, de déterminer l'état d'avancement ou de recevoir des informations de manière plus structurée et plus efficace.

Pour les entreprises de grande taille jouissant d'une certaine expérience avec le BIM, les attentes peuvent être plus fortes encore : elles peuvent vouloir réduire les erreurs sur le chantier, effectuer un contrôle plus efficace des travaux et mieux gérer les informations, réaliser des vues et établir des offres pour proposer des variantes, optimiser le processus de fabrication, vérifier le budget et/ou le planning à partir d'une maquette numérique coordonnée, …

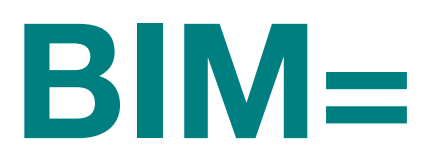

Acquérir les connaissances de base Effectuer une autoanalyse Définir les objectifs

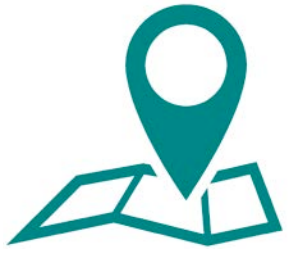

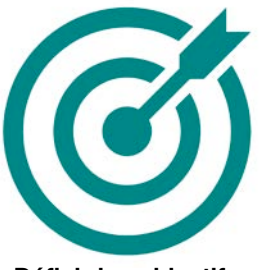

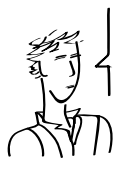

*Nous nous sommes lancés dans le BIM avec pour objectif de réaliser des éléments préfabriqués de manière détaillée, de sorte que nous puissions construire* 

*de façon efficace tout en suivant un processus industrialisé.*

– Herman Bernaerts, Ibens

*Ce qui nous a motivés à travailler avec le BIM, c'était de pouvoir effectuer des contrôles visuels en 3D sur des maquettes envoyées par nos partenaires, ce qui réduit le risque d'erreurs.*

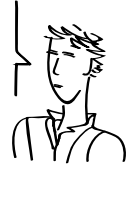

– Koen Vercaempt, Sibomat

#### **Choisir le matériel et le logiciel**

Le logiciel le plus approprié peut être choisi sur la base des objectifs visés. Il est parfois recommandé d'investir dans de nouveaux logiciels et éventuellement dans du nouveau matériel également, mais ce n'est certainement pas toujours nécessaire. Il se peut en effet que le logiciel actuellement utilisé soit déjà compatible avec le BIM ou qu'une visionneuse BIM gratuite (c'est-à-dire un logiciel permettant de visionner des maquettes numériques et de déterminer les quantités nécessaires) suffira pour répondre aux attentes de l'entrepreneur.

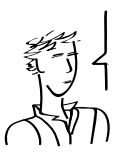

*Le choix de l'outil est important et doit être adapté à la structure de l'entreprise.* Pierre-Benoit Pousset, Thomas & Piron

*Il est essentiel que les maquettes réalisées soient accessibles et exploitables via des visionneuses gratuites,* 

*de sorte que les petites entreprises puissent les consulter.* – Udo Linden, H.P. Linden

### **Démarrer un projet pilote et suivre des formations**

Il faut ensuite se mettre réellement en route afin d'acquérir l'expérience nécessaire. Cela se fait en mettant sur pied un projet pilote représentatif des activités générales de l'entreprise.

S'il y a au sein de l'entreprise un manque de connaissances concernant certains processus ou logiciels, une formation peut s'avérer utile. Il peut s'agir d'une formation externe (via un développeur de logiciel, un centre de formation, …) ou d'une formation interne (via un point d'information au sein de l'entreprise, du coaching, …). Il est également possible de demander l'aide d'un conseiller externe ou d'engager des personnes ayant déjà de l'expérience avec le BIM.

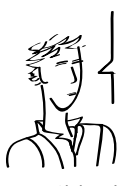

*Nous avons choisi comme projet pilot un projet dont le délai d'exécution était extrêmement court, avec pour objectif principal d'obtenir la meilleure vue* 

*possible de ce qu'il fallait construire. Nos sous-traitants ont très vite pu visualiser le bâtiment et repérer les points sensibles.*

– Jurgen Blomme, Houben

#### **Evaluer et améliorer**

Tout changement demande des efforts. C'est pourquoi il est essentiel d'apporter au personnel de l'entreprise les informations relatives aux nouveautés apportées par le BIM. Quels sont les résultats ?

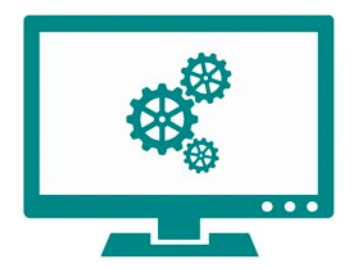

Choisir le matériel et le logiciel Démarrer un projet pilote Evaluer et améliorer

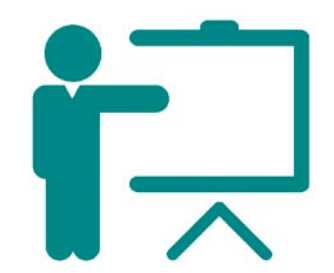

Qu'est-ce qui s'est bien ou moins bien passé ? Le nombre de projets BIM est-il en hausse ? A-t-on engagé des personnes ayant une expérience du BIM ou a-t'on organisé une formation pour tout le personnel de l'entreprise ? En évaluant les résultats, en apportant des améliorations et en faisant le point sur l'expérience acquise avec le BIM, l'intérêt et la motivation de voir se développer cette méthode augmentent. L'utilisation du BIM ne fera que s'améliorer à chaque fois.

### **A l'attaque !**

Puisque le BIM offre une importante plus-value tant aux grandes qu'aux petites entreprises, il est utile que tout le monde se lance dans l'aventure. Bien que l'implémentation du BIM soit fonction des attentes, de la taille et du domaine d'activité de l'entreprise, les étapes présentées dans cet article sont applicables à chacune. Nous tenons enfin à formuler les conseils suivants :

- tenez toujours compte de ce que vous attendez du BIM et ne soyez pas trop ambitieux dès le départ
- préférez la simplicité et ne vous focalisez pas sur des détails
- les attentes de toutes les parties étant différentes, soyez à l'écoute de ce que tout le monde souhaite.

Le BIM n'est pas un objectif en soi, mais un moyen d'obtenir de meilleurs résultats : communiquer et collaborer plus rapidement, éviter les erreurs et travailler de manière plus efficace et plus productive pour livrer des projets de qualité.

> *Service BIM et techniques de l'information, CSTC S.Boeykens, KU Leuven*

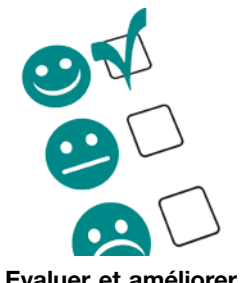